### গণপ্রজাতন্ত্রী বাংলাদেশ সরকার খাদ্য মন্ত্ৰণালয় অভ্যন্তরীণ প্রশাসন-১ শাখা বাংলাদেশ সচিবালয়, ঢাকা। www.mofood.gov.bd

২৫ পৌষ ১৪৩০ তারিখ:-০৯ জানুয়ারি ২০২৪

न१-১৩.০০.০০০০.০১৩.১১.০০১.২৩.৫

# নিয়োগ বিজ্ঞপ্তি

খাদ্য মন্ত্রণালয়ের রাজস্ব খাতভুক্ত নিমোক্ত শূন্য পদসমূহে অস্থায়ীভাবে সরাসরি নিয়োগের লক্ষ্যে পদের পার্শ্বে বর্ণিত শর্তে প্রকৃত বাংলাদেশি নাগরিকদের নিকট থেকে অনলাইনে (http://mofood.teletalk.com.bd ওয়েবসাইটে) দরখান্ত আহবান করা যাচ্ছে:

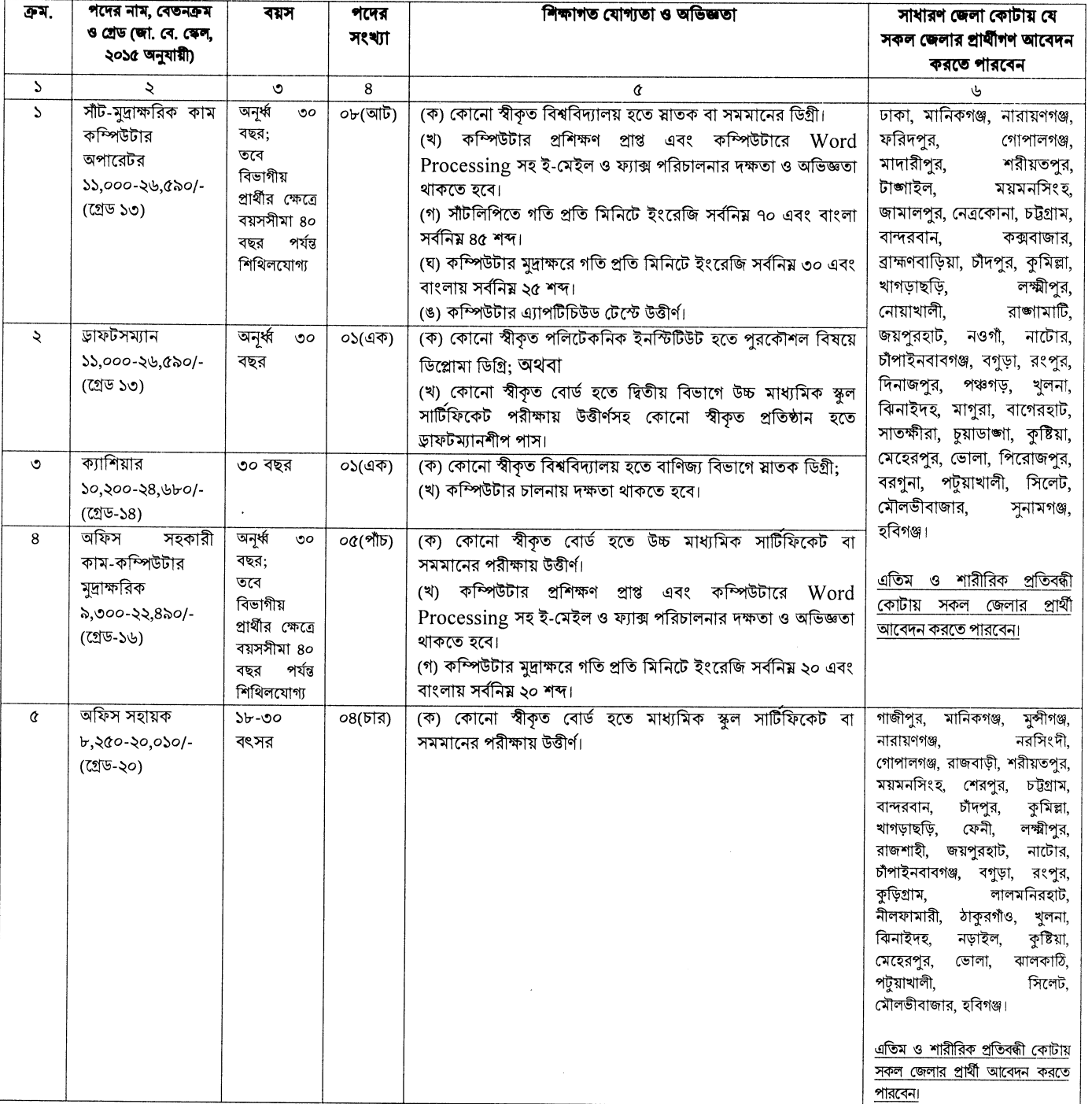

#### আবেদন ফরম পুরণ এবং পরীক্ষায় অংশগ্রহণের ক্ষেত্রে নিম্নবর্ণিত শর্তাবলী অবশ্যই অনুসরণ করতে হবে: ২৷

০১ জানুয়ারি ২০২৪ তারিখে প্রার্থীর বয়সসীমা বিজ্ঞপ্তির ৩ নং কলামের বর্ণনা অনুযায়ী হতে হবে। তবে বীর মুক্তিযোদ্ধা/শহীদ ক. মুক্তিযোদ্ধার পুত্র-কন্যা ও শারীরিক প্রতিবন্ধীদের ক্ষেত্রে বয়সসীমা সর্বোচ্চ ৩২ বছর। বয়স প্রমাণের ক্ষেত্রে এফিডেভিট গ্রহণযোগ্য নয়।

 $\rightarrow$ 

- সরকারি, আধা-সরকারি ও স্বায়ত্তশাসিত প্রতিষ্ঠানে চাকরিরত প্রার্থীদের অবশ্যই যথাযথ কর্তৃপক্ষের অনুমতিক্রমে আবেদন করতে হবে। খ. চাকরিরত প্রার্থীদের সকল শর্ত পূরণ সাপেক্ষে আবেদনপত্র পূরণের সময় Departmental Candidate এর ঘরে টিক ( $\sqrt{}$ ) চিহ্ন দিতে হবে। অন্যদের ক্ষেত্রে এই শর্ত প্রযোজ্য নয়। তবে সকল চাকরিরত প্রার্থীকে মৌখিক পরীক্ষার সময় নিয়োগকারী কর্তৃপক্ষ কর্তৃক প্রদত্ত অনাপত্তি ছাড়পত্রের মলকপি জমা দিতে হবে।
- নিয়োগের ক্ষেত্রে সরকারের বিদ্যমান বিধি-বিধান এবং পরবর্তীতে এ সংক্রান্ত বিধি-বিধানে কোনো সংশোধন/সংযোজন হলে তা গ অনসরণ করা হবে।
- লিখিত ও মৌখিক পরীক্ষায় অংশগ্রহণের জন্য প্রার্থীকে কোনো প্রকার টিএ/ডিএ প্রদান করা হবে না। ঘ.
- কর্তৃপক্ষ বিজ্ঞপ্তিতে উল্লিখিত পদের সংখ্যা হ্রাস/বৃদ্ধি এবং বিজ্ঞপ্তি বাতিল করার অধিকার সংরক্ষণ করেন। ঙ.
- এ নিয়োগ বিজ্ঞপ্তিতে বর্ণিত ছকের ১, ৪ ও ৫ নং ক্রমিকে বর্ণিত শন্য পদ পরণে 'বাংলাদেশ সচিবালয় (ক্যাডার বহির্ভূত গেজেটেড চ. কর্মকর্তা এবং নন-গেজেটেড কর্মচারী) নিয়োগ বিধিমালা, ২০১৪ (সংশোধিত ২০২০)'; ২ নং ক্রমিকের শূন্য পদ পূরণে 'খাদ্য ও দুর্যোগ ব্যবস্থাপনা মন্ত্রণালয়ের প্রকৌশল সেল (কর্মকর্তা-কর্মচারী) নিয়োগ বিধিমালা-২০০৫' এবং ৩ নং ক্রমিকের শূন্য পদ পূরণে 'মন্ত্রণালয় ও বিভাগসমূহের হিসাব কোষের কর্মচারী নিয়োগ বিধিমালা-২০১৮' অনসরণযোগ্য।
- সাঁট-মুদ্রাক্ষরিক কাম কম্পিউটার অপারেটর ও অফিস সহকারী কাম-কম্পিউটার মুদ্রাক্ষরিক পদের ক্ষেত্রে লিখিত পরীক্ষায় উত্তীর্ণ ছ প্রার্থীরা শুধু ব্যবহারিক পরীক্ষায় এবং ব্যবহারিক পরীক্ষায় উত্তীর্ণ প্রার্থীরাই মৌখিক পরীক্ষায় অংশগ্রহণ করতে পারবেন।
- অনলাইন ব্যতীত কোনো আবেদন গ্ৰহণ কৰা হবে না। জ
- সকল শন্য পদের লিখিত পরীক্ষা একই দিনে একই সময়ে পরিচালনা করা হবে। ৰা.
- নিয়োগ সংক্রান্ত যে কোনো বিষয়ে নিয়োগকারী কর্তৃপক্ষের সিদ্ধান্ত চড়ান্ত বলে গণ্য হবে। ങ

#### আবেদন পরণ সংক্রান্ত শর্তাবলি:  $O($

- পরীক্ষায় অংশগ্রহণে ইচ্ছুক প্রার্থীগণ http://mofood.teletalk.com.bd ওয়েবসাইটে আবেদনপত্র পূরণ করবেন। আবেদনের ক. সময়সীমা নিয়রপ:
	- $\mathbf{i}$ . Online-এ আবেদনপত্র পূরণ ও পরীক্ষার ফি জমাদান শুরুর তারিখ ও সময়: ১১-০১-২০২৪ খ্রি, তারিখ সকাল ১০.০০ টা।
	- ii -Online-এ আবেদনপত্র জমাদানের শেষ তারিখ ও সময়: ০৫-০২-২০২৪ খ্রি. তারিখ বিকাল ৫.০০ টা। উক্ত সময়সীমার মধ্যে User ID প্রাপ্ত প্রার্থীগণ Online-এ আবেদনপত্র Submit-এর সময় থেকে পরবর্তী ৭২ (বাহাত্তর) ঘন্টার মধ্যে এসএমএস এ পরীক্ষার ফি জমা দিবেন।
- Online আবেদনপত্রে প্রার্থী তাঁর সদ্য তোলা রশ্জিন ছবি (দৈর্ঘ্য ৩০০x প্রস্থ ৩০০) pixel ও স্বাক্ষর (দৈর্ঘ্য ৩০০x প্রস্থ ৮০) pixel খ. স্ক্যান করে নির্ধারিত স্থানে Upload করবেন। ছবির সাইজ সর্বোচ্চ 100KB ও স্বাক্ষরের সাইজ সর্বোচ্চ 60KB হতে হবে।
- গ Online আবেদনপত্রে পূরণকৃত তথ্যই যেহেতু পরবর্তী সকল কার্যক্রমে ব্যবহৃত হবে, সেহেতু Online-এ আবেদনপত্র Submit করার পর্বেই পরণকৃত সকল তথ্যের সঠিকতা সম্পর্কে প্রার্থী নিজে শতভাগ নিশ্চিত হবেন।
- প্রার্থী Online-এ পূরণকৃত আবেদনপত্রের একটি প্রিন্ট কপি পরীক্ষা সংক্রান্ত যে কোনো প্রয়োজনে সহায়ক হিসেবে সংরক্ষণ করবেন ঘ এবং মৌখিক পরীক্ষার সময় এক কপি জমা দিবেন।
- $\mathbf S\mathbf M\mathbf S$  প্রেরণের নিয়মাবলি ও পরীক্ষার ফি প্রদান:  $\mathbf On$ line-এ আবেদনপত্র (Application  $\mathbf F$ orm) যথাযথভাবে পূরণ করে ঙ নিৰ্দেশনামতে ছবি এবং Signature Upload কৰে আবেদনপত্ৰ Submit কৰা সম্পন্ন হলে কম্পিউটাৰে ছবিসহ Application Preview দেখা যাবে৷ আবেদনপত্ৰ Submit কৰা সম্পন্ন প্ৰাৰ্থী একটি User ID. ছবি এবং স্বাক্ষরযক্ত একটি Application's Copy পাবেন। Application's Copy তে কোনো তথ্য ভুল থাকে বা অস্পষ্ট ছবি (সৰ্ম্পণ কালো/সর্ন্পূণ সাদা/ঘোলা) বা ছবি/স্বাক্ষর সঠিক না থাকে তাহলে পুনরায় আবেদন করতে পারবেন। তবে আবেদন ফি জমাদানের পরে আর কোনো পরিবর্তন/পরিমার্জন/পরিবর্ধন গ্রহণযোগ্য নয় বিধায় আবেদন ফি জমাদানের পর্বে প্রার্থী অবশ্যই উক্ত Application's Copy তে তার সাম্প্রতিক তোলা রঙিন ছবি, নির্ভুল তথ্য এবং স্বাক্ষর সংযুক্ত থাকা ও এর সঠিকতার বিষয়টি  $PDF$  copy ডাউনলোডপূর্বক নিশ্চিত করে রঙিন কপি প্রিন্ট করে সংরক্ষণ করবেন। উক্ত Application's Copy প্রার্থী প্রিন্ট অথবা Download করে সংরক্ষণ করবেন।

Application's Copy তে একটি User ID নম্বর দেয়া থাকবে এবং User ID নম্বর ব্যবহার করে প্রার্থী নিয়োক্ত পদ্ধতিতে যে কোনো Teletalk pre-paid mobile নম্বরের মাধ্যমে ০২ (দুই) টি SMS করে ১-৪ নং ক্রমিকের জন্য পরীক্ষার ফি বাবদ ২০০/- (দুইশত) টাকা Teletalk -এর সার্ভিস চার্য ২৩/- টাকাসহ মোট ২২৩/- (দুইশত তেইশ) টাকা এবং ৫ নং ক্রমিকের জন্য পরীক্ষা ফি বাবদ ১০০/- (একশত) টাকা  $\operatorname{Teletalk}$  -এর সার্ভিস চার্য ১২/- টাকাসহ মোট ১১২/- (একশত বারো) টাকা অনধিক ৭২ (বাহাত্তর) ঘন্টার মধ্যে জমা দিবেন। এখানে বিশেষভাবে উল্লেখ্য যে, "Online-এ আবেদনপত্রের সকল অংশ পরণ করে Submit করা হলেও পরীক্ষার ফি জমা না দেওয়া পর্যন্ত Online আবেদনপত্র কোনো অবস্থাতেই গৃহীত হবে না''।

প্রথম SMS: MOFOOD<space>User ID লিখে Send করতে হবে 16222 নম্বরে।

### Example: MOFOOD ABCDEF

Reply: Applicant's Name, Tk.112 or Tk. 223 will be charged as application fee. Your PIN is xxxxxxxxx. To pay fee Type MOFOOD<Space>Yes<Space>PIN and send to 16222.

# **দ্বিতীয় SMS:** MOFOOD<space>Yes<space>PIN নম্বর লিখে Send করতে হবে 16222 নম্বরে

# Example: MOFOOD YES xxxxxxxxxx

Reply: Congratulations Applicant's Name, payment completed successfully for MOFOOD Application for xxxxxxxxxx User ID is (ABCDEF) and Password (xxxxxxxxxx).

 $\mathbf{p}$ . প্রবেশপত্র প্রাপ্তির বিষয়টি http://mofood.teletalk.com.bd ওয়েবসাইটে অথবা খাদ্য মন্ত্রণালয়ের Website:  $www.mofood.gov.bd$  এবং প্রার্থীর মোবাইল ফোনে SMS এর মাধ্যমে (শুধু যোগ্য প্রার্থীদের) যথাসময়ে জানানো হবে। Online আবেদনপত্রে প্রার্থীর প্রদত্ত মোবাইল ফোনে পরীক্ষা সংক্রান্ত যাবতীয় যোগাযোগ সম্পন্ন করা হবে বিধায় উক্ত নম্বরটি সার্বক্ষণিক সচল রাখা,  ${\rm SMS}$  পড়া এবং প্রাপ্ত নির্দেশনা তাৎক্ষণিকভাবে অনুসরণ করা বাঞ্চনীয়।

- ছ SMS-এ প্রেরিত User ID এবং Password ব্যবহার করে পরবর্তীতে রোল নম্বর, পদের নাম, ছবি, পরীক্ষার তারিখ, সময় ও ভেন্যর নাম ইত্যাদি তথ্য সম্বলিত প্রবেশপত্র প্রার্থী প্রিন্ট (সম্ভব হলে রঙিন) করে নিবেন। প্রার্থী এই প্রবেশপত্রটি লিখিত পরীক্ষায় অংশগ্রহণের সময়ে এবং উত্তীর্ণ হলে ব্যবহারিক/মৌখিক পরীক্ষার সময়ে অবশ্যই প্রদর্শন করবেন।
- শুধুমাত্র টেলিটক প্রি-পেইড মোবাইল ফোন থেকে প্রার্থীগণ নিম্নবর্ণিত SMS পদ্ধতি অনসরণ করে নিজ নিজ User ID. Serial এবং জ  $PIN$  পুনর্দ্ধার করতে পারবেন।
	- $\mathbf{i}$ User ID জানা থাকলে MOFOOD<space>Help<space>User<space>User ID & Send to 16222 Example: MOFOOD Help User ABCDEF & send to 16222
	- ii. PIN Number জানা থাকলে MOFOOD<space>Help<space>PIN<space>PIN No & send to 16222
		- Example: MOFOOD Help PIN 1234567 & send to 16222

বিজ্ঞপ্তিটি পত্রিকা ছাড়াও খাদ্য মন্ত্রণালয়ের ওয়েবপোর্টাল (www.mofood.gov.bd) এবং http://mofood.teletalk.com.bd অথবা QR Code স্কান এর মাধ্যমে বাংলাদেশের একমাত্র রাষ্ট্রীয় মোবাইল অপারেটর টেলিটক জবপোর্টাল http://alljobs.teletalk.com.bd/mofood ওয়েবসাইটে সরাসরি প্রবেশ করেও পাওয়া যাবে। নিয়োগ পরীক্ষার তারিখ, সময় ও অন্যান্য তথ্য (www.mofood.gov.bd) ওয়েবসাইটে প্রকাশ করা হবে এবং SMS এর মাধ্যমে জানিয়ে দেওয়া হবে।

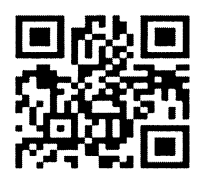

- অনলাইনে আবেদন করতে কোনো সমস্যা হলে টেলিটক নম্বর ১২১ অথবা alljobs.query@teletalk.com.bd ই-মেইলে  $\mathfrak{B}$ যোগাযোগ করা যাবে। এছাডা টেলিটকের জবপোর্টাল এর ফেসবক পেজ http://www.facebook.com//alliobsbdteletalk এ মেসেজ এর মাধ্যমে যোগাযোগ করা যাবে (মেইল/মেসেজ এর Subject-4 Organization Name: MOFOOD, Post Name: \*\*\*\*, Applicant's User ID Contact Number অবশ্যই উল্লেখ করতে হবে।
- ট. ডিক্লারেশন: প্রার্থীকে আবেদনপত্রের ডিক্লারেশন অংশে এ মর্মে ঘোষণা দিতে হবে যে, প্রার্থী কর্তৃক আবেদনপত্রে প্রদত্ত সকল তথ্য সঠিক এবং সত্য। প্রদত্ত তথ্য অসত্য বা মিথ্যা প্রমাণিত হলে অথবা কোনো অযোগ্যতা ধরা পড়লে বা কোনো প্রতারণা বা দুর্নীতির আশ্রয় গ্রহণ করলে কিংবা পরীক্ষায় নকল বা অসদৃপায় অবলম্বন করলে, পরীক্ষার পর্বে বা পরে এমনকি নিয়োগের যে কোনো পর্যায়ে প্রার্থিতা বাতিল করা হবে এবং সংশ্লিষ্ট প্রার্থীর বিরুদ্ধে আইনগত ব্যবস্থা গ্রহণ করা যাবে।

### $8.$  প্রার্থীর যোগ্যতা যাচাই:

ৰা.

প্রার্থী কর্তৃক প্রদত্ত কোনো তথ্য বা দাখিলকৃত কাগজপত্র জাল বা মিথ্যা প্রমাণিত হলে কিংবা পরীক্ষায় নকল বা অসদপায় অবলম্বন করলে সংশ্লিষ্ট প্রার্থীর প্রার্থীতা বাতিল করা হবে এবং তার বিরুদ্ধে যথাযথ আইনানুগ ব্যবস্থা গ্রহণ করা হবে। ভুল তথ্য/জাল কাগজপত্র প্রদর্শিত হলে পরীক্ষায় উত্তীর্ণ যেকোনো প্রার্থীর প্রার্থিতা বাতিল করার ক্ষমতা কর্তৃপক্ষ সংরক্ষণ করেন। মৌখিক পরীক্ষায় সময় নিয়বর্ণিত কাগজপত্রের মূলকপি প্রদর্শনপূর্বক প্রতিটির ০১টি সত্যায়িত ফটোকপি দাখিল করতে হবে:

- $($ ক) প্রার্থীর সকল শিক্ষাগত যোগ্যতার সনদপত্র (প্রযোজ্য ক্ষেত্রে অভিজ্ঞতার সনদপত্রসহ);
- প্রার্থী যে ইউনিয়ন/পৌরসভা/সিটি কর্পোরেশন/ক্যান্টনমেন্ট বোর্ডের বাসিন্দা সে ইউনিয়ন পরিষদের চেয়ারম্যান/পৌরসভার (খ) মেয়র/সিটি কর্পোরেশনের ওয়ার্ড কাউন্সিলর/ক্যান্টনমেন্ট বোর্ডের প্রধান নির্বাহী কর্মকর্তা কর্তৃক প্রদত্ত নাগরিত্ব সনদপত্র;
- মহিলা কোটা ব্যতীত অন্যান্য কোটা দাবির সমর্থনে প্রার্থীকে সর্বশেষ নীতিমালা অনুযায়ী যথাযথ কর্তৃপক্ষ কর্তৃক প্রদত্ত  $(5)$ সনদ/প্রমাণপত্রের সত্যায়িত ছায়ালিপি:
- (ঘ) আবেদনকারী বীর মুক্তিযোদ্ধা/শহীদ মুক্তিযোদ্ধার পুত্র-কন্যার পুত্র-কন্যা হলে আবেদনকারী যে বীর মুক্তিযোদ্ধা/শহীদ মুক্তিযোদ্ধার পুত্র-কন্যার পুত্র-কন্যা এ মর্মে সংশ্লিষ্ট ইউনিয়ন পরিষদের চেয়ারম্যান/সিটি কর্পোরেশনের ওয়ার্ড কাউন্সিলর ও পৌরসভার মেয়র/কাউন্সিলর কর্তৃক প্রদত্ত সনদের সত্যায়িত ফটোকপি দাখিল করতে হবে;
- ইউনিয়ন পরিষদের চেয়ারম্যান/পৌরসভার মেয়র/সিটি কর্পোরেশনের ওয়ার্ড কাউন্সিলর ও পৌরসভার মেয়র/প্রথম শ্রেণির  $(3)$ গেজেটেড কর্মকর্তা কর্তৃক প্রদত্ত চারিত্রিক সনদপত্র;
- জাতীয় পরিচয়পত্র/জন্ম সনদ (প্রযোজ্য ক্ষেত্রে) এর সত্যায়িত অনলিপি:  $(\mathfrak{F})$
- Online-এ পূরণকৃত আবেদনপত্রের কপি (Applicant's copy); (ছ)
- উপরে উল্লেখ করা হয়নি এমন যে কোনো বিষয়ে উপযুক্ত কর্তৃপক্ষ কর্তৃক জারিকৃত বিধি-বিধান প্রযোজ্য হবে। ¢.
- $**$ শেষ তারিখ ও সময়ের জন্য অপেক্ষা না করে হাতে যথেষ্ট সময় নিয়ে অনলাইনে আবেদনপত্র পরণ ও আবেদন ফি জমাদান করতে পরামর্শ দেওয়া যাচ্ছে।

স্বাক্ষরিত/-(মো: মহসীন) যুগ্মসচিব (প্রশাসন-১)  $\mathbf{G}$ সভাপতি বিভাগীয় নিয়োগ/পদোন্নতি/উচ্চতর গ্রেড প্রদান কমিটি খাদ্য মন্ত্ৰণালয়

 $\epsilon$ 

 $\mathcal{A}$ 

न१-১৩.০০.০০০০.০১৩.১১.০০১.২৩.৫/১(৩২)

২৫ পৌষ ১৪৩০ তারিখ:- $\overline{\phantom{a}}$ ০৯ জানুয়ারি ২০২৪

সদয় অবগতি ও প্রয়োজনীয় ব্যবস্থা গ্রহণের জন্য অনুলিপি প্রেরণ করা হলো (জ্যেষ্ঠতার ক্রমানুসারে নয়)

- সিনিয়র সচিব, জনপ্রশাসন মন্ত্রণালয়, বাংলাদেশ সচিবালয়, ঢাকা;  $\mathcal{L}$
- সচিব, অর্থ বিভাগ, বাংলাদেশ সচিবালয়, ঢাকা;  $\lambda$ .
- সচিব, বাংলাদেশ সরকারী কর্ম কমিশন সচিবালয়, আগারগাঁও, ঢাকা:  $\circ$ .
- অতিরিক্ত সচিব (সকল), খাদ্য মন্ত্রণালয়: 8.
- যুগ্মসচিব (সকল), খাদ্য মন্ত্ৰণালয়;  $\alpha$ .
- উপসচিব (সকল), খাদ্য মন্ত্ৰণালয়; ৬.
- মন্ত্রীর একান্ত সচিব, খাদ্য মন্ত্রণালয় (মাননীয় মন্ত্রীর সদয় অবগতির জন্য); ٩.
- সিনিয়র সহকারী সচিব (সকল), খাদ্য মন্ত্রণালয়;  $\mathbf{b}$ .
- সচিবের একান্ত সচিব, খাদ্য মন্ত্রণালয় (সচিব মহোদয়ের সদয় অবগতির জন্য);  $\delta$ .
- সিস্টেম এনালিস্ট, খাদ্য মন্ত্রণালয় (নিয়োগ বিজ্ঞপ্তিটি খাদ্য মন্ত্রণালয়ের ওয়েবসাইটে প্রকাশের প্রয়োজনীয় ব্যবস্থা গ্রহণের অনুরোধসহ)  $50<sub>1</sub>$

1/7/2028 বায় <sup>ড্</sup>পসচি∂ (সংস্থা প্রশাসন-১)

ও সদস্য সচিব বিভাগীয় নিয়োগ/পদোন্নতি/উচ্চতর গ্রেড প্রদান কমিটি খাদ্য মন্ত্ৰণালয়